### **free wedding presets for photoshop**

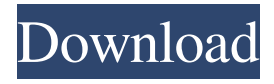

### **Wedding Presets For Photoshop Free Download Download (Updated 2022)**

Adobe Photoshop Creative Suite Photoshop CS Photoshop CS3 What is Photoshop? Adobe Photoshop is the industry standard image manipulation software that enables the creation of three-dimensional images, objects, and videos. To transform digital images, Photoshop offers layers, layers of adjustment and filters, drawing tools, and many more. It is one of the most advanced graphics and desktop publishing software available. Developed in 1989 as a program for photo retouching, Photoshop has evolved into a powerful tool for image editing for graphics professionals and home users. Released first as Adobe Photoshop 1, this software was originally developed by the company Adobe Systems, as an image-editing program. The current version, Photoshop CS3, includes new features such as: The New Retouch Tool Canvas and Layers to facilitate layered editing, and enhanced filter, paint, and drawing tools. Over the years, Photoshop has grown to be one of the top programs for photo retouching for graphic designers as well as household and business owners alike. It offers a wide variety of tools to transform and manipulate images using some of the most sophisticated and sophisticated filters and tools available. Whether you need help with making your cat look adorable or restoring a faded family photo, you can achieve any goal by using the photo-editing power of Photoshop. It's easy to get started with Photoshop. In fact, it's much easier to use than other photo-editing programs. There are five levels of difficulty as you start out: 1. Photoshop Elements 3 is a simple version of the Adobe Photoshop software, that works as a stand-alone program. It includes basic editing tools such as cropping, rotating, resizing, and drawing, along with file types that are popular for photo-editing, such as JPEG, GIF, and TIFF. Most of the other features of the Adobe Photoshop software are also included, such as layer-based editing, adjustment layers, and filter effects. It also offers powerful tools for photo manipulation. This is a simple, easy-to-use version of the Adobe Photoshop software. It also includes a library of useful photo-editing tools that are simpler than those of the full-featured version. It's a simple and simple program that offers simple photo-editing tools, such as cropping, rotating, resizing, and drawing. The program also includes features that work well for simple photo manipulations, such as the ability to transform a colored object to grayscale, to

#### **Wedding Presets For Photoshop Free Download Download For PC [Updated-2022]**

For some people, Photoshop Elements is the perfect tool for editing your images. In this post, we'll show you the tools that you need for editing most photos, and we'll walk you through the best ways to use this program. Related: Photoshop Elements vs Photoshop CC You can use Photoshop Elements to edit, create, and manipulate your digital images in many ways, but it's just not as powerful or feature rich as the full-featured, professional tool. That's okay, though. While Photoshop Elements isn't perfect, with some knowledge, you can make excellent images using just Photoshop Elements. With that said, below are some of the most common ways to use Photoshop Elements. I could go on and on about what Photoshop Elements can do, but it wouldn't do much good if you can't figure out how to use it. So, let's get started. Save and Open Files with Photoshop Elements Most images aren't just one image. They're composed of multiple layers of type and elements, too. That's why it's important for you to save each individual edit and move from one layer to another. If you don't save your image layers, you'll have problems when it comes time to open it because you'll have no idea what you've edited. Thankfully, Photoshop Elements has a robust Save and Open feature. It's pretty easy to use. On the File menu, choose Save, and then choose Save as a New Photoshop Document. . Next, choose a filename (we recommend something simple and descriptive), and then choose one of the file formats (you can

select a single file format or choose multiple file types). (we recommend something simple and descriptive), and then choose one of the file formats (you can select a single file format or choose multiple file types). Next, choose an image location where you want to save the document, and then choose the folder where you save the new document. where you want to save the document, and then choose the folder where you save the new document. Finally, click Save and then click OK to start the save process. Next, click Open in Photoshop Elements to open the document you've just saved. An Easy Way to Save Your Files How 05a79cecff

## **Wedding Presets For Photoshop Free Download [Mac/Win]**

[Patient safety. A new paradigm for building organizations]. A new paradigm for building organizations is to take patient safety as a goal and a strategic imperative. This approach is likely to include a new vision of organizational structure, leadership, measurement, rewards and programs; for example, existing quality and safety management systems need to be built on new principles that are more patient-centered. Until these building blocks are in place, efforts to improve patient safety must be seen as a means to an end, not as an end in itself.2/11/2007 Habacuc is a possible god of the Aramaeans, that's very important to me. How about you? (Habacuc or his daughter Esther, take your own pick) Here is how Habacuc appears in my brain. He is an "old Assyrian god of the sea", that's how Wikipedia explains him, which is a good description. He had feet (like the floor of a room), teeth (in that case of glass and milk and flesh) and he was supposed to have a beard (red). This is the king of the Assyrians in my brain. He is an awesome god, and he has been adopted as my favorite Assyrian god, along with Hadad. Why? Hadad is the god of the sea and the underworld. Since he is married to El, and El is the goddess of the heavens, he is the lord of the universe. Also, since he is Hades, he is the lord of the dead (and sometimes, the earth). Habacuc, king of Aram, is also lord of the underworld, since the Aramaeans were the original Assyrians. Habacuc was one of the original seven gods, the youngest of the seven. He had 70 teeth, just like Hadad (I think I've mentioned this before, I don't really remember). He had a beard. He was the lord of Aram, a region in the middle east, near the Euphrates. He was also the god of the moon. And he was the judge of the dead. I could make this a metaphor for the judge in the Lord of the Rings, but I won't. Habacuc was the judge of the dead, I think, but I'm not sure, that would be awesome. Kiss him! And ask for his many, many teeth. This is the second time today I've had a dream where I've seen

### **What's New in the Wedding Presets For Photoshop Free Download?**

The Curves tool lets you smooth the edges of an image, changing the way light or dark areas blend into each other. Blending modes allow you to mask in certain parts of an image while leaving the rest of the image in tact. There are plenty of options, such as Hue/Saturation, Luminosity, and Color Dodge. The Eraser tool lets you remove unwanted parts of an image. The options are: Select-All, None, or Protected. The Gradient tool allows you to easily create stripes of different colors or textures in an image. The Gradient tool has several preset options like color, spread, or orientation. You can also change the location of where the gradient begins or ends. The Healing Brush tool lets you pull out parts of an image that have the same color or similar tones. If you paint with the Healing Brush while holding down the Ctrl key, the tool will automatically fill in areas that you paint over. The Masking tool allows you to protect a part of an image and then use that protected area as a mask for the other areas of your image. The various options are: Watermark, Background, and Highlight. The Pattern tool allows you to create repeating patterns in an image using a color palette and a template. You can change the color of the pattern, the pattern repeat, and if the pattern should be on top of the image or under the image. The Rectangular Selection tool lets you use a rectangular selection box to edit your image. You can select a preset shape, width and height, or make your own selection. The Spot Healing Brush tool lets you clean up a spot in your image. This tool can automatically repair the surrounding area. The Spot Healing Brush lets you paint with an inverted version of the same brush that is used in the Spot Healing Brush tool. This tool is great for tiny holes or thin cracks. The Spot Healing Brush tool lets you paint with an inverted version of the same brush that is used in the Spot Healing Brush tool. This tool is great for tiny holes or thin cracks. You can use any of the tools to create text using a preset character or a font, or by typing in the text yourself. The available options are: Undo, Bold, Italic, Underline, Strikeout, superscript, subscript, Small Caps, and All Caps. The Type tool lets you create text in your image. There are several options to choose from,

# **System Requirements For Wedding Presets For Photoshop Free Download:**

Hardware: 512MB RAM 1GB HDD Space Processor: Dual Core, 1.7 GHz or faster Windows XP/Vista/7/8/10 Game Features: - 32-bit optimized game with 24 unique levels! - More than 100 different kinds of enemies, including swarms, flying insects and bosses. - 3 special puzzles with up to 4 difficult level combinations. - 30 regular maps with changing barriers. - Dynamic puzzle board and puzzle pieces to avoid frustration.

[https://scrolllinkupload.s3.amazonaws.com/upload/files/2022/07/j717o9XmsYSyLUd8fBY1\\_01\\_8a6c9e8c52b137de1ad6de533](https://scrolllinkupload.s3.amazonaws.com/upload/files/2022/07/j717o9XmsYSyLUd8fBY1_01_8a6c9e8c52b137de1ad6de5330d701ad_file.pdf) [0d701ad\\_file.pdf](https://scrolllinkupload.s3.amazonaws.com/upload/files/2022/07/j717o9XmsYSyLUd8fBY1_01_8a6c9e8c52b137de1ad6de5330d701ad_file.pdf)

[https://www.watervillevalley.org/sites/g/files/vyhlif1401/f/uploads/residency\\_questionnaire\\_website\\_updated\\_4.05.2021.pdf](https://www.watervillevalley.org/sites/g/files/vyhlif1401/f/uploads/residency_questionnaire_website_updated_4.05.2021.pdf) <https://in-loving-memory.online/photoshop-cs2-9-2-keygen-full/>

<https://magic-lamps.com/2022/07/01/adobe-photoshop-cc-2018-full-version-for-windows/>

<https://mandarinrecruitment.com/system/files/webform/yaleflow565.pdf>

[https://getfluencyonline.com/wp-content/uploads/2022/07/editor\\_photo\\_online\\_free\\_photoshop\\_download.pdf](https://getfluencyonline.com/wp-content/uploads/2022/07/editor_photo_online_free_photoshop_download.pdf)

<https://www.surfcentertarifa.com/photoshop-7-0-final-release/>

<https://www.yourfootballshirt.com/wp-content/uploads/2022/07/kammvalo.pdf>

[http://someuae.com/wp-content/uploads/2022/07/Free\\_Adobe\\_Photoshop\\_Tutorials\\_\\_All\\_Tutorials\\_\\_Beginner.pdf](http://someuae.com/wp-content/uploads/2022/07/Free_Adobe_Photoshop_Tutorials__All_Tutorials__Beginner.pdf) <https://www.esn.eu/system/files/webform/cv/olyrai28.pdf>

<https://collegeofdoc.com/blog/index.php?entryid=1392>

https://ozosanacr.com/wp-content/uploads/2022/07/how to install adobe bridge 60.pdf

[https://www.taunton-ma.gov/sites/g/files/vyhlif1311/f/uploads/arpa\\_presentation.april\\_2022\\_-\\_final\\_final\\_0.pdf](https://www.taunton-ma.gov/sites/g/files/vyhlif1311/f/uploads/arpa_presentation.april_2022_-_final_final_0.pdf) <http://saddlebrand.com/?p=35152>

[https://louistomlinsonfrance.com/wp-content/uploads/2022/07/photoshop\\_cs6\\_dynamic\\_link\\_download.pdf](https://louistomlinsonfrance.com/wp-content/uploads/2022/07/photoshop_cs6_dynamic_link_download.pdf)

<https://www.meselal.com/how-to-install-free-photoshop-brushes/>

<https://bromedistrict.com/free-for-pclaptopmac/>

[http://www.7daystobalance.com/advert/easy-family-tree-template-kits-free-family-tree-templates-and-assets-free-psd-templates](http://www.7daystobalance.com/advert/easy-family-tree-template-kits-free-family-tree-templates-and-assets-free-psd-templates-portfolio-portfolio-psd-templates/)[portfolio-portfolio-psd-templates/](http://www.7daystobalance.com/advert/easy-family-tree-template-kits-free-family-tree-templates-and-assets-free-psd-templates-portfolio-portfolio-psd-templates/)

<http://www.kitesurfingkites.com/photoshop-cs-11-full-download/>

<http://thebluedispatch.com/wp-content/uploads/2022/06/lanhals.pdf>